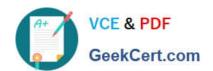

# C2020-703<sup>Q&As</sup>

IBM Cognos TM1 10.1 Administrator

# Pass IBM C2020-703 Exam with 100% Guarantee

Free Download Real Questions & Answers PDF and VCE file from:

https://www.geekcert.com/c2020-703.html

100% Passing Guarantee 100% Money Back Assurance

Following Questions and Answers are all new published by IBM Official Exam Center

- Instant Download After Purchase
- 100% Money Back Guarantee
- 365 Days Free Update
- 800,000+ Satisfied Customers

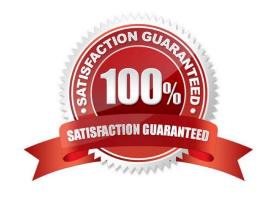

### https://www.geekcert.com/c2020-703.html 2024 Latest geekcert C2020-703 PDF and VCE dumps Download

#### **QUESTION 1**

| The IntegratedSecurityMode, | ServerName, | and DataBase direct | ctory parameters | would be found in | which file? |
|-----------------------------|-------------|---------------------|------------------|-------------------|-------------|
|                             |             |                     |                  |                   |             |

- A. tm1p.ini
- B. tm1s.cfg
- C. web.config
- D. tm1admsiv.ini

Correct Answer: B

#### **QUESTION 2**

Which two monitoring tools would provide statistics about the TM1 Server? (Choose two.)

- A. TM1 PerfMon utility
- B. TM1 Transaction log
- C. TM1 Stats control cubes
- D. TM1 trace feeder utility

Correct Answer: AC

#### **QUESTION 3**

Which two log files would you review to determine if a TM1 Server has successfully registered with the Admin Server? (Choose two.)

- A. TM1 Admin Server log
- B. TM1 Transactions log
- C. TM1 Server log
- D. TM1 Audit log

Correct Answer: AC

#### **QUESTION 4**

A user has locked a cube to prevent any data entry. Which statement about the cube is true?

A. Only admin users will be able to update the data in the cube; the lock will expire when the user who applied the lock disconnects from the server.

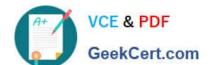

## https://www.geekcert.com/c2020-703.html

2024 Latest geekcert C2020-703 PDF and VCE dumps Download

- B. No users will be able to update the data in the cube; the lock will expire when the server is re-started.
- C. Only admin users will be able to update the data in the cube; the lock mustbe removed by the user who applied the Lock.
- D. No users will be able to update the data in the cube; the lock will remain when the server is re-started.

Correct Answer: D

| QUE | STI | ON | 5 |
|-----|-----|----|---|
|-----|-----|----|---|

Your customer wants to execute a Turbolntegrator process from a command-line scripting language

(e.g.

.bat file) as part of a sequence of commands.

Which TM1 facility would be appropriate to use to accomplish the task?

A.

BatchSQL

В.

Execute

C.

RunT1

D.

TM1Top

Correct Answer: C

Latest C2020-703 Dumps

C2020-703 VCE Dumps

C2020-703 Exam Questions